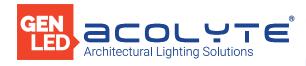

Date

Project

Notes

150W 4 CHANNEL DIMMABLE DALI DRIVER

The 150W 4 Channel Dimmable DALI Driver is a high efficiency four-channel 24V constant voltage driver for use with color changing LEDs like our RGBW and RGBA products.

- Slender, lightweight polycarbonate housing
- Removable endcap allows length adjustment
- Dimmable with DMX/RDM, DALI-2 DT6/DT8, Push
- Flicker-free dimming from 0-100%, down to 0.1%
- Innovative thermal technology protects power life
- Overheating, over voltage, overload, short circuit protections with automatic recovery
- Suitable for indoor use
- 5-year warranty

## Applications:

Commercial H Entertainment M Healthcare P

Hospitality Residential Museums Retail Public Spaces

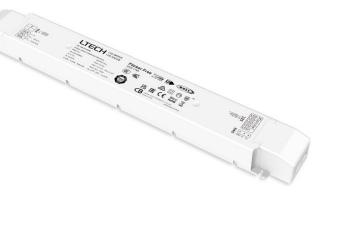

|  | CE |    | RoH      | S : | SELV |
|--|----|----|----------|-----|------|
|  |    | СВ | UK<br>CA | C   | EAC  |

### ORDERING GUIDE

| Category     | Voltage          | Wattage           | Dimming Option       | Number of Channels |
|--------------|------------------|-------------------|----------------------|--------------------|
| DRV          | 24               | 150               | DALI                 | 4CH                |
| DRV - Driver | <b>24</b> - 24 V | <b>150</b> - 150W | DALI - Dali Dimmable | 4CH - 4 channels   |

NOTE: When ordering, please specify constant current LED fixture use (wall washer, RibbonLyte, etc.).

### DIMENSIONS

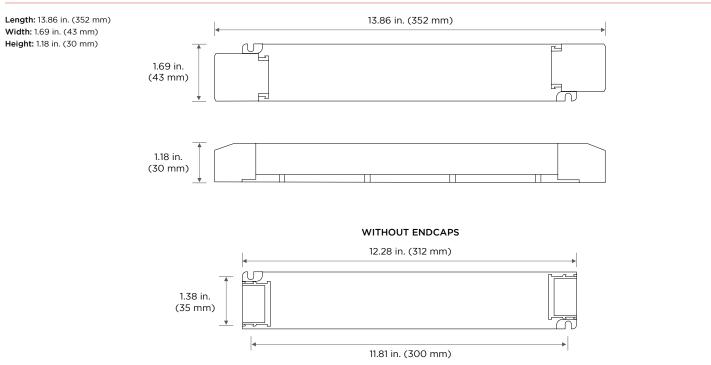

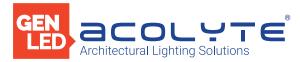

## SPECIFICATIONS

| 150W 4 CHANNEL DIMMABLE DALI DRIVER |                                                                                                    |  |  |  |  |
|-------------------------------------|----------------------------------------------------------------------------------------------------|--|--|--|--|
|                                     |                                                                                                    |  |  |  |  |
| Output Voltage (DC)                 | 24V DC                                                                                                    |  |  |  |  |
| Output Wattage                      | 150 W                                                                                                    |  |  |  |  |
| Number of Channels                  | 4                                                                                                    |  |  |  |  |
| Input Rated Voltage                 | 220-240V AC                                                                                                    |  |  |  |  |
| Input DC Voltage Range              | 200-180V DC                                                                                                    |  |  |  |  |
| Input AC Voltage Range              | 198-264V AC                                                                                                    |  |  |  |  |
| Max Power                           | 150 W                                                                                                    |  |  |  |  |
| Rated Voltage                       | 24V DC                                                                                                    |  |  |  |  |
| Output Voltage Range                | 24Vdc ± 0.5Vdc                                                                                                    |  |  |  |  |
| Ripple & Noise                      | Switch ripple ≤ 150mV, noise ≤ 300mV                                                                                                    |  |  |  |  |
| Power Factor                        | PF > 0.98/230V AC (at full load)                                                                                                    |  |  |  |  |
| Input Current                       | ≤ 0.75A/230V AC                                                                                                    |  |  |  |  |
| Output Current                      | Max. 6.25A (1.56Ax4CH)                                                                                                    |  |  |  |  |
| Input Frequency                     | 50/60 Hz                                                                                                    |  |  |  |  |
| PWM Frequency (Output)              | 3600 Hz                                                                                                    |  |  |  |  |
| Efficiency (typical)                | 93%                                                                                                    |  |  |  |  |
| Safety Standards                    | Europe: EMEC, BS EN IEC 55015:2019/A11:2020, BS EN 61547:2009, BS EN IEC 61000-3-2:2019, BS EN 61000-3-3:2013/A1:2019<br>EU: CE, EN61347-1, EN61347-2-13, EN62384, EN61547 |  |  |  |  |
| IP Rating                           | IP20                                                                                                    |  |  |  |  |
| Dimming Range                       | 0-100%, down to 0.1%                                                                                                    |  |  |  |  |
| Dimming Interface                   | DMX12/RDM, DALI-2 DT6/DT8, Push                                                                                                    |  |  |  |  |
| Dimensions (L x W x H)              | 13.86 x 1.69 x 1.18 in. (352 x 43 x 30 mm)                                                                                                    |  |  |  |  |
| Weight (gross weight)               | 0.95 lb (430 g)                                                                                                    |  |  |  |  |
| Lifetime                            | 50,000 hours                                                                                                    |  |  |  |  |
| Warranty                            | 5 years                                                                                                    |  |  |  |  |
|                                     |                                                                                                    |  |  |  |  |

## MAX LENGTH BETWEEN DRIVER & RIBBONLYTE AT FULL LOAD

| Wire Gauge                    | Feet | Meters   |
|-------------------------------|------|----------|
| 24 AWG / 0.25 mm <sup>2</sup> | 14   | 4.2672   |
| 22 AWG / 0.34 mm <sup>2</sup> | 23   | 7.0104   |
| 20 AWG / 0.5 mm <sup>2</sup>  | 37   | 11.2776  |
| 18 AWG / 0.75 mm <sup>2</sup> | 60   | 18.288   |
| 16 AWG / 15 mm <sup>2</sup>   | 95   | 28.956   |
| 14 AWG / 2.5 mm <sup>2</sup>  | 151  | 46.0248  |
| 12 AWG / 4 mm <sup>2</sup>    | 241  | 73.4568  |
| 10 AWG / 6 mm <sup>2</sup>    | 384  | 117.0432 |
| 8 AWG / 10 mm²                | 610  | 185.928  |

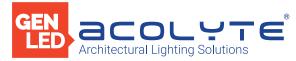

# WIRING DIAGRAMS

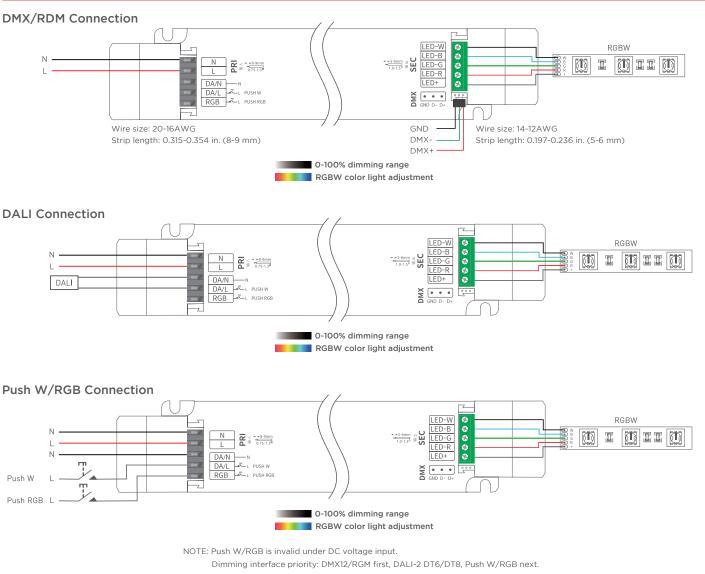

#### Push W/RGB

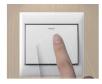

#### Push W (white):

By pressing the button, the brightness of W and RGB light can be adjusted. You can adjust either W brightness or RGB brightness only. Toggle between W and RGB brightness adjustment by a double press on the button.

W brightness adjustment: Short press to turn on/off, long press to adjust W brightness (RGB brightness and color remain unchanged at this moment). RGB brightness adjustment: Short press to turn on/off, long press to adjust RGB brightness (W brightness remains unchanged at this moment).

### Push RGB (red, green, blue):

Short press to adjust to the full brightness of RGB color and RGB light, long press to change RGB color.

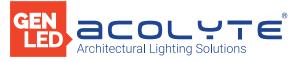

# INSTALLATION

# **Tension Plate**

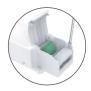

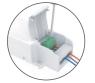

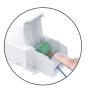

**1.** Pry up the protecting housing in the side plate position with a tool.

**2.** Connect to electrical wires with a screwdriver as wiring diagram shows.

**3.** Press down the tension plate to fix the the electrical wires, then close the protective housing.

# Precautions

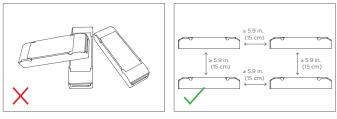

Please do not stack the products. The distance between two products should be  $\ge$  5.9 in. (15 cm) so as not to affect heat dissipation and the lifespan of the products.

### PERFORMANCE

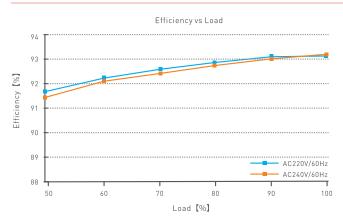

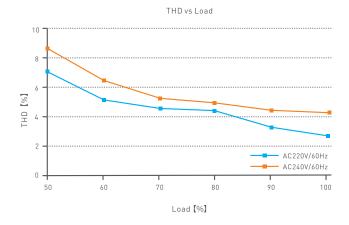

# **Remove the Protective Housing**

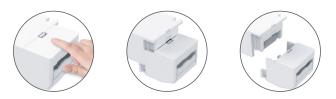

Pull the housing left and right from the bottom to remove it.

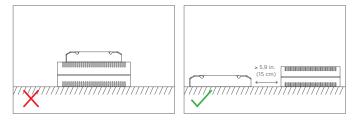

Please do not place the products on LED drivers. The distance between the product and the driver should be  $\ge$  5.9 in. (15 cm) so as not to affect heat dissipation and shorten the lifespan of the products.

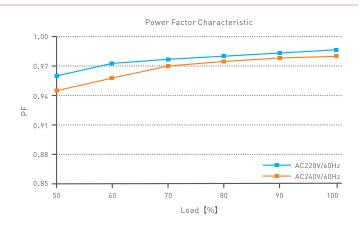

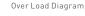

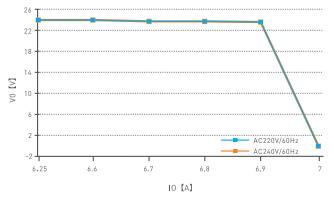

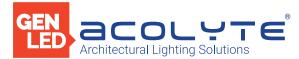

### DMX ADDRESS SETTINGS

The DMX driver can work with a DMX address programmer that follows the standard RDM protocol.

It is recommended to use LTECH RDM Programmer (Model: WiFi-RDM01), which allows remote browsing, parameter setting, checking output power and modifying the current value.

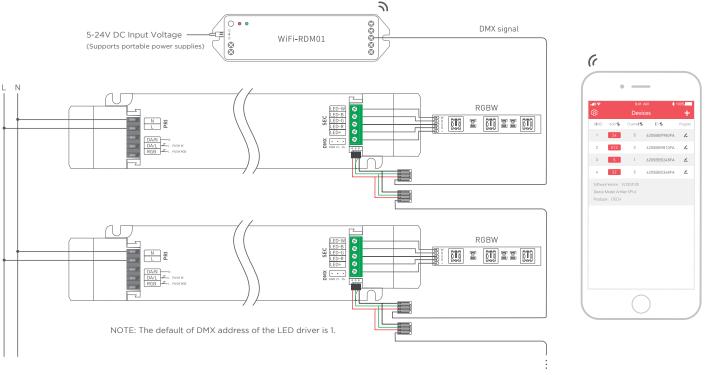

### MOBILE APP INTERFACE FOR THE RDM PROGRAMMER

Download the App with your mobile phone and connect the RDM Programmer successfully, then you are allowed to set parameters through the APP. Please refer to the WiFi-RDM01 manual for more details.

a. At the homepage, click "Add" of the device you are going to operate to edit the address, as shown below in the interface.

b. Click "ID" to get more details for devices.

c. Click "No" to issue an recognizing command.

d. Click " 🖗 " in the upper left corner to access the settings which allows you to test, edit DMX addresses, set WiFi for devices and upgrade firmware.

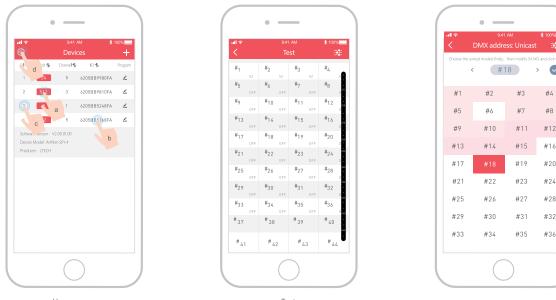

Home page

Test

DMX address setting

#4

#8

#12

#36

Acolyte does not warrant or represent that the information is free from errors or omission. The information may change without notice and Acolyte is not in any way liable for the accuracy of any information printed and stored or in any way interpreted or used. REV.30JAN2024